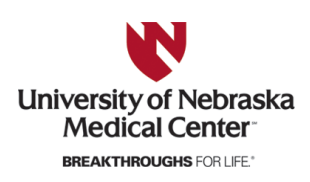

University of Nebraska Medical Center [DigitalCommons@UNMC](https://digitalcommons.unmc.edu/) 

[Posters and Presentations: Obsetrics &](https://digitalcommons.unmc.edu/com_obgyn_pres) 

**Obstetrics & Gynecology** 

1-2024

### How to Create this Gynecological Task Trainer

Jami Monico

Karen S. Carlson

Tell us how you used this information in this [short survey.](https://unmc.libwizard.com/f/DCFeedback/) Follow this and additional works at: [https://digitalcommons.unmc.edu/com\\_obgyn\\_pres](https://digitalcommons.unmc.edu/com_obgyn_pres?utm_source=digitalcommons.unmc.edu%2Fcom_obgyn_pres%2F1&utm_medium=PDF&utm_campaign=PDFCoverPages) **P** Part of the Obstetrics and Gynecology Commons

# **How to Create This Gynecological Task Trainer**

Jami Monico, MSEd, CHSE [jmonico@unmc.edu](mailto:jmonico@unmc.edu) Karen S. Carlson, MD, FACOG [kscarlson@unmc.edu](mailto:kscarlson@unmc.edu) Naten S. Canson, MD, FACOG<br>
<u>kscarlson@unmc.edu</u><br>
Department of Obstetrics and Gynecology<br>
October 2023

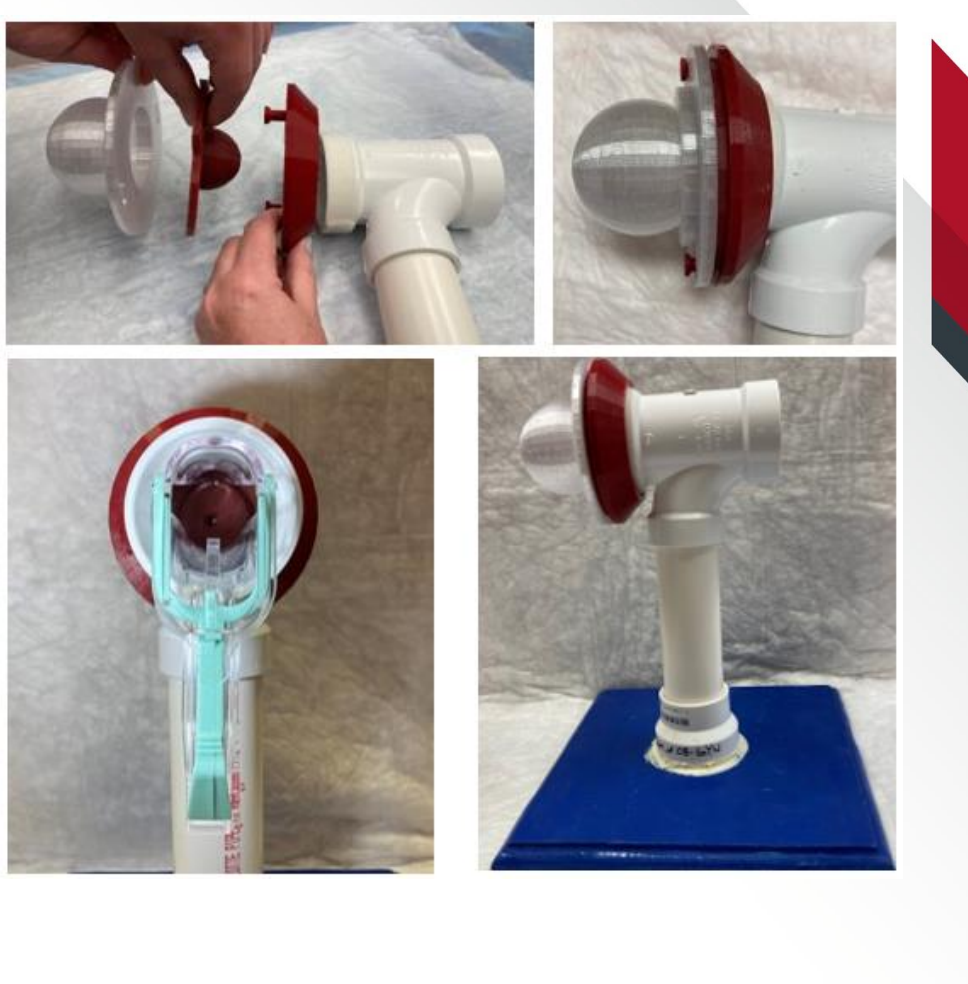

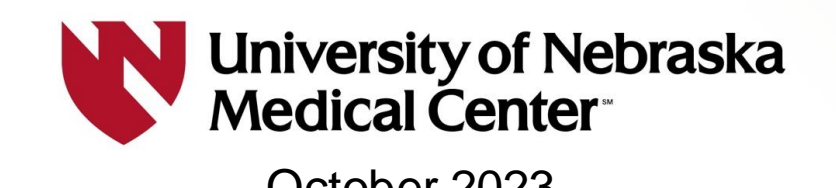

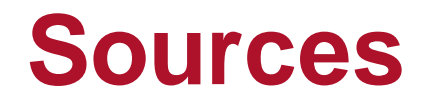

The task trainer base is described in this article: Hellier SD, Ramponi DR, Wrynn A, Garofalo S. An Innovative Approach: Using Simulation to Teach Primary Care Gynecologic Procedures. Simul Healthc. 2017 Aug;12(4):268-273. doi: 10.1097/SIH.0000000000000213. PMID: 28072606.

The uterus, cervix and connecting piece were designed by Jami Monico and Dr. Karen Carlson.

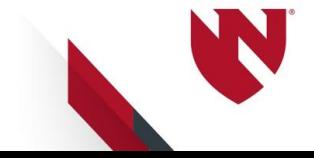

### **Features**

- Tabletop design
- Reusable
- **EXECUTE:** Silicone cervix
	- Pliable material
	- Patent cervical os
- Viscous substance inside uterus represents tissue

Simulate gynecological procedures, including:

- **EXEC** Tenaculum placement on the cervix
- **E** Cervical cancer screening
- **E** Measure uterine depth with a sound
- Endometrial biopsy
- Intrauterine device placement and removal
- Manual vacuum aspiration

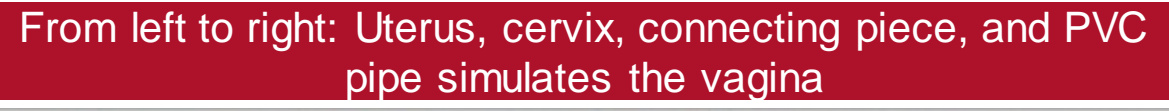

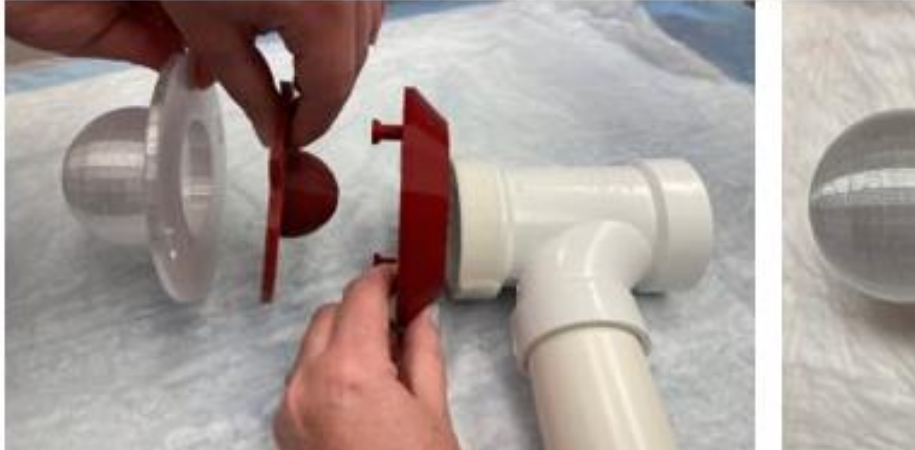

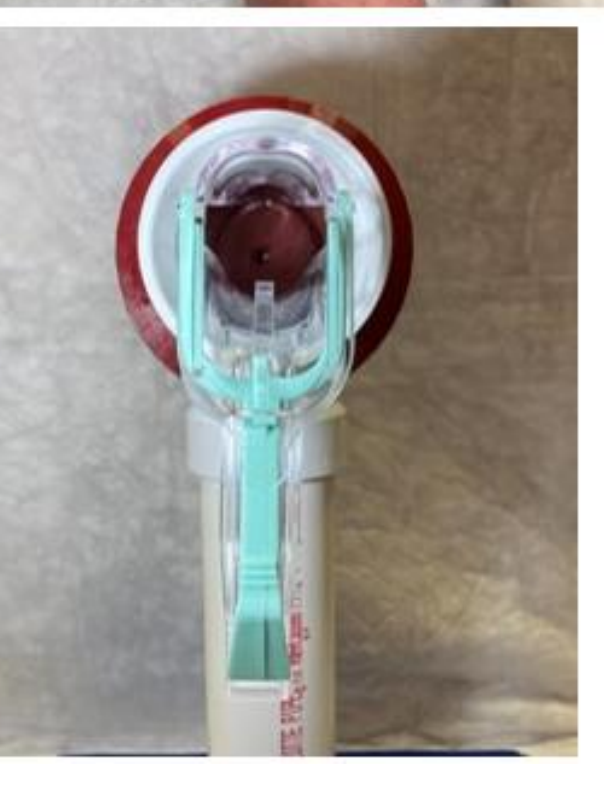

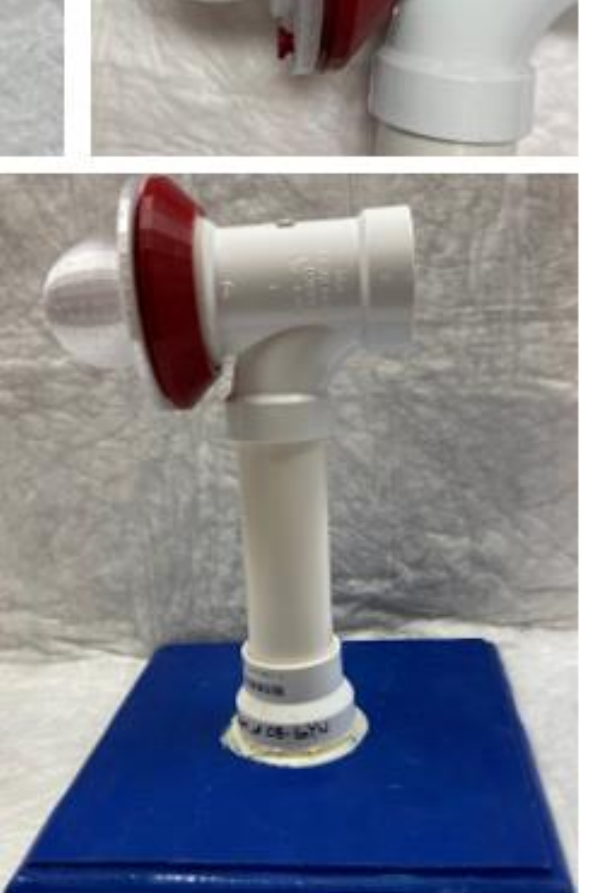

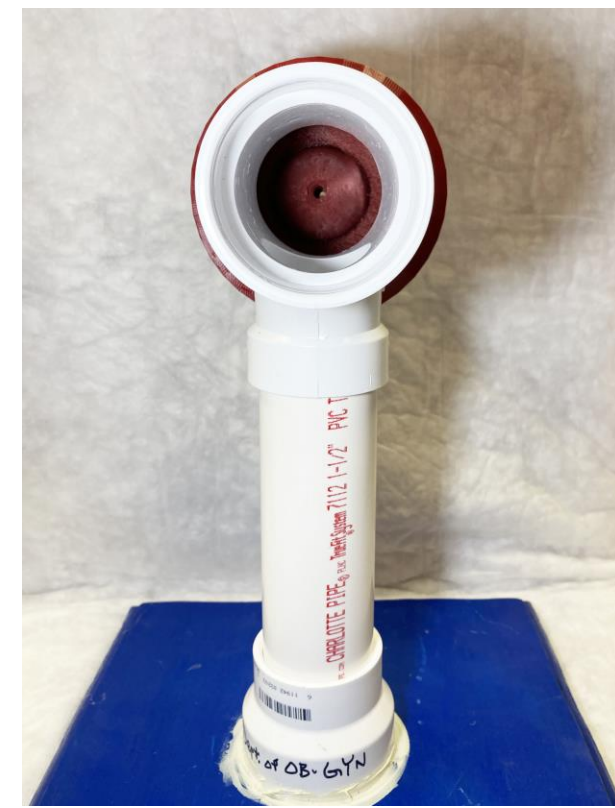

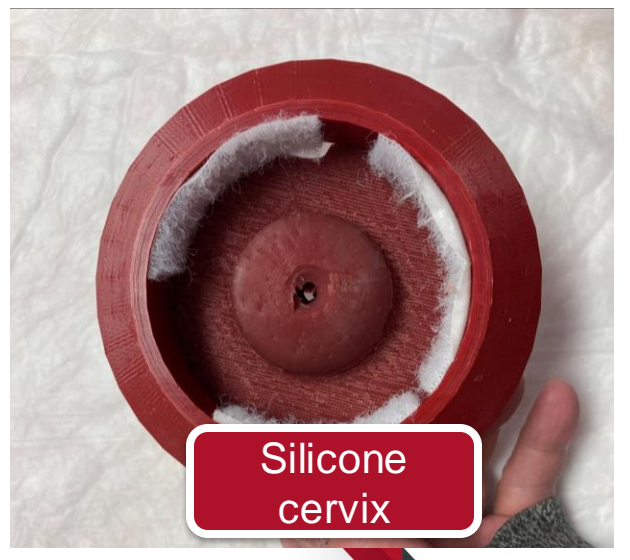

# **How Many Task Trainers Do You Need?**

- With the tabletop design, the simulation can be done with multiple learners in one classroom.
- Decide how many task trainers your program needs, then proceed with obtaining the supplies.

### **Time to create one task trainer and durability**

- The 3D printing will take the longest and the print time depends on the machine.
	- Very durable
- 2. Silicone cervix the cure time for the Ecoflex 00- 20 is 4 hours.
	- The silicone cervix should last for repeated uses. Potential damage to the cervix is from tenaculum placement.
- 3. Wood base and PVC pieces quick to assemble
	- Very durable

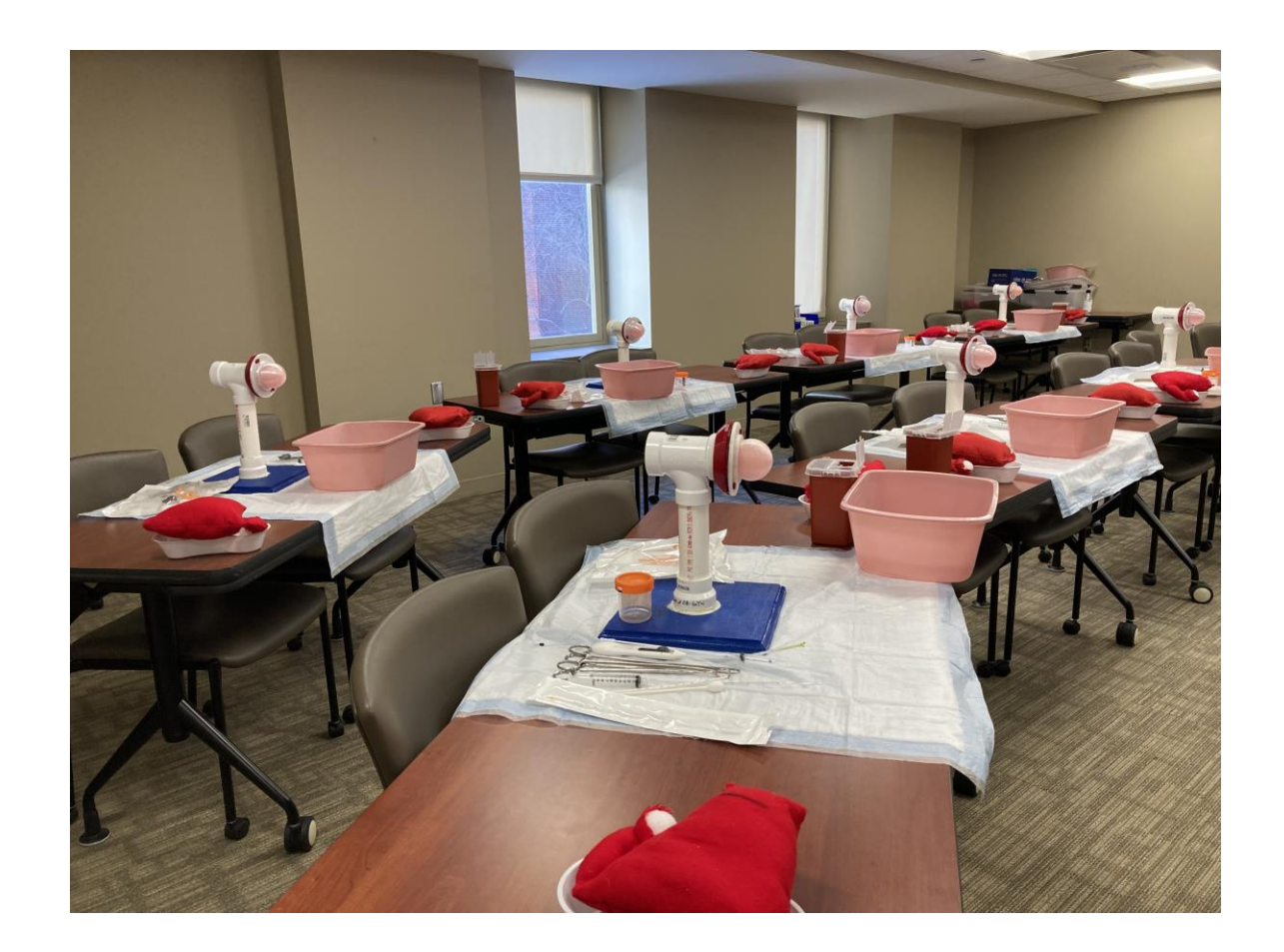

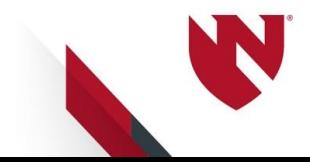

# **Supply List**

#### **Task Trainer Base**

- 1. Wood base, approximately  $\frac{3}{4}$ " x 10" x 10"
- 2. Charlotte pipe coupling 1.5" x 2" PVC DWV Hub x Hub increaser/reducer
- 3. PVC pipe 1.5-inch diameter x 6-inch length
- 4. PVC DWV All Hub Sanitary Reducing Tee 2 x 2 x 1.5 inches
- 5. Gorilla construction adhesive 1 tube
- 6. Hook and loop tape with adhesive white,  $\frac{3}{4}$  inch, approximately 5" per task trainer

#### **3D-Printed Items**

Access to a 3D printer

Filament for 3D printing: For each task trainer, create one uterus and one connecting ring. Create at least one 3D-printed cervix mold – mix and pour silicone into the mold to create the cervix. The links to the 3D print files (.stl file format) are below.

- a) Uterus print with translucent PLA or other hard plastic, 48 grams. File: <https://webmedia.unmc.edu/medicine/OBGYN/3D/uterus.stl>
- b) Connecting ring print with red PLA or other hard plastic, 35 grams. File: <https://webmedia.unmc.edu/medicine/OBGYN/3D/connecting-ring.stl>
- c) Cervix mold print in any color of PLA or other hard plastic, 38 grams. File: <https://webmedia.unmc.edu/medicine/OBGYN/3D/cervix.stl>

#### **Silicone Cervix**

- 1. Ecoflex 00-20 Super Soft Shore Platinum Silicone Rubber Compound
	- a) Approximately 3 ounces per cervix (part A 1.5 oz and part B 1.5 oz)
	- b) Silicone ease release, 1 can
- 2. Silc Pig Silicone Pigments "blood" color
- 3. Stir sticks
- 4. 3 disposable plastic cups, 12-16 ounces
- 5. Painter's plastic or plastic wrap to cover the work surface when creating the silicone cervix

### **Polyps**

1. Red pipe cleaners –approximately 2 inches for each polyp

#### **Gel –** to simulate uterine tissue/contents

- 1. Thick-It liquid thickener
- 2. Red food coloring
- 3. Water

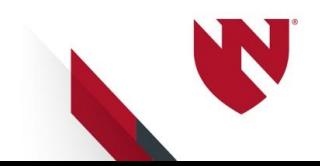

# **Print Objects with 3D Printer**

1. 3D print uterus with translucent filament

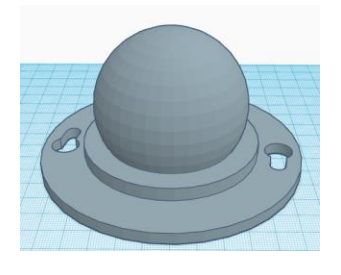

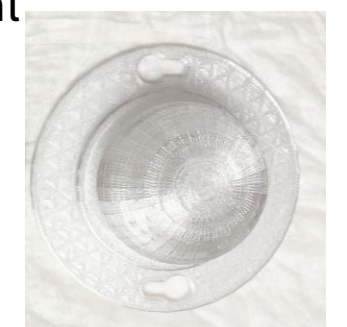

Uterus object in Tinkercad, design software

3D-printed uterus

2. 3D-print cervix mold in any color (for efficiency, print a few so you can pour silicone into many at a time)

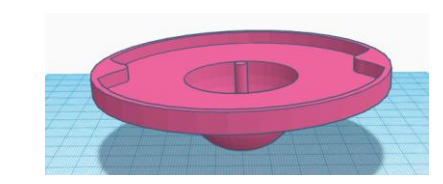

Cervix mold object in Tinkercad, design software

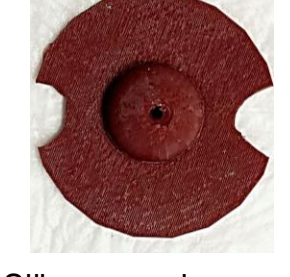

Silicone cervix

### 3. 3D print connecting ring

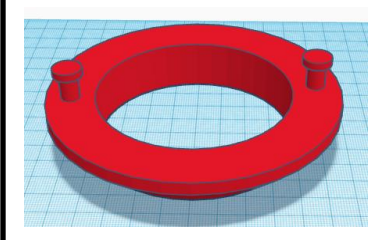

Connecting ring object in Tinkercad, design software

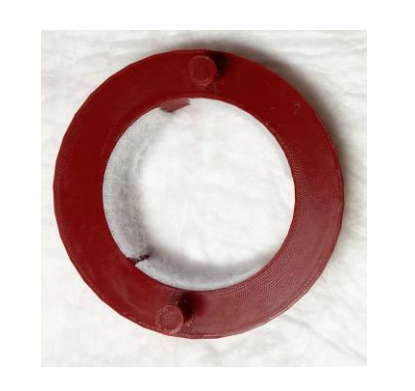

Connecting ring

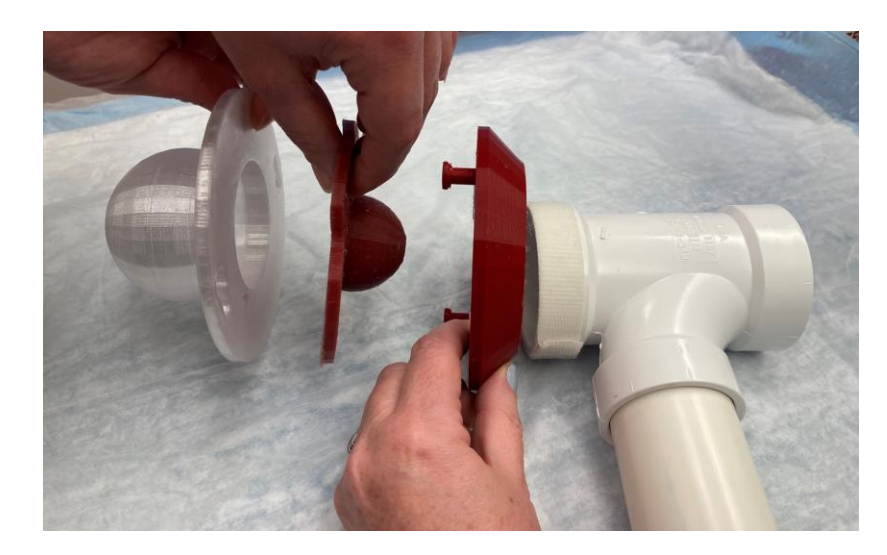

Uterus, cervix, connecting ring, and PVC apparatus

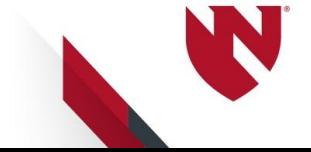

# **Silicone Cervix**

Tip: Create many at a time

- 1. Assemble supplies for the silicone cervix from slide 3.
- 2. Protect the work surface with plastic.
- 3. Place cervix mold, curved side down, on a disposable cup.

4. Spray release onto the cervix mold.

### 5. Part A

- Silicone
- Pour  $1.5$  oz  $(3)$ tablespoons) of part A into a plastic cup. Add a small amount of red dye and mix well.

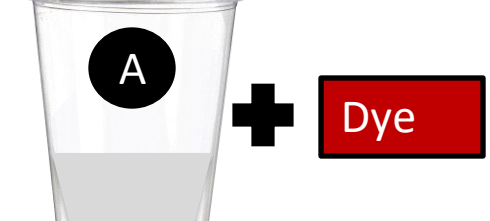

### 6. Part B

- Silicone
- Pour 1.5 oz (3 tablespoons) of part B into the A cup and mix well.

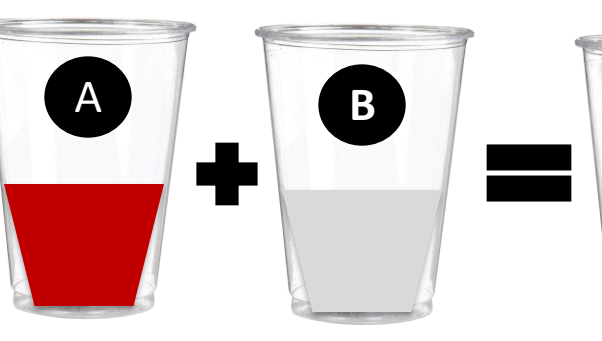

7. Pour the mixture into the mold and allow to cure per manufacturer instructions.

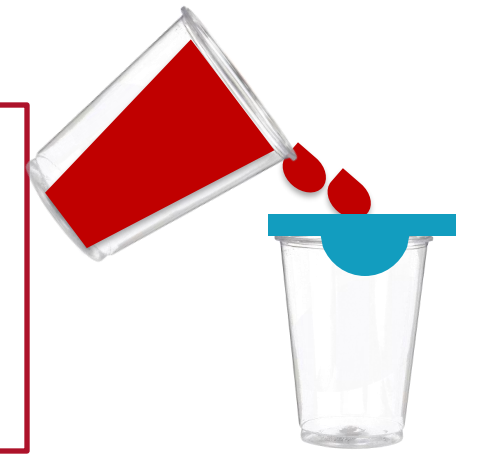

### 8. Gently remove the cervix from the mold.

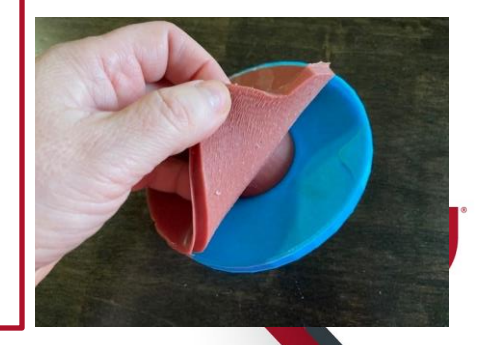

# **Cervical Polyps**

Cervical polyps may be added to the cervix prior to the simulation. Follow these directions prior to placing the uterus/cervix/connecting ring onto the PVC apparatus.

- 1. Cut red pipe cleaner about 2" in length.
	- Twist the ends together to form a loop in the middle.
- 2. Make a small incision in the cervix at the desired location of the polyp.
- 3. Insert the pointed end of the polyp into the incision.

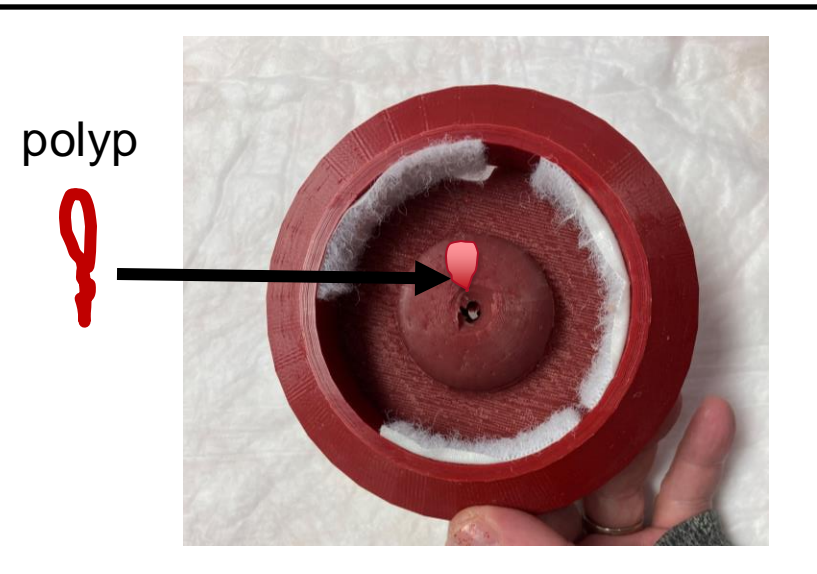

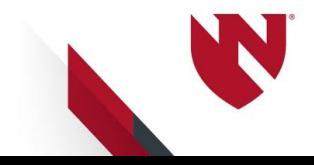

### **Assemble**

### **the Task Trainer**

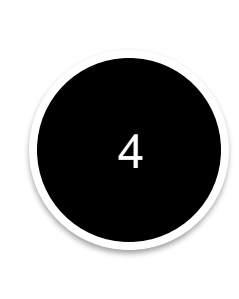

**PVC sanitary reducing "T"**  2" x 2" x 1.5" \*Place the 1.5" end onto the PVC pipe. This piece represents the vagina.

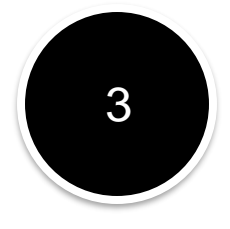

**PVC pipe**  1.5" diameter, cut to 6" length \*Insert one end into the coupling piece.

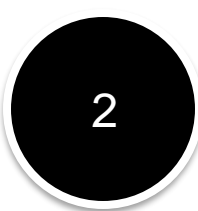

**Charlotte pipe coupling**   $1.5" \times 2"$ \*Glue the 2-inch diameter end onto the middle of the base with construction adhesive.

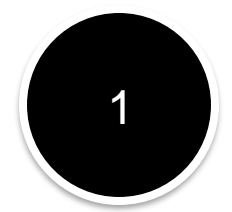

**Wood base**  $\frac{3}{4}$ "-1" x 10" x 10" \*Sand and paint as desired

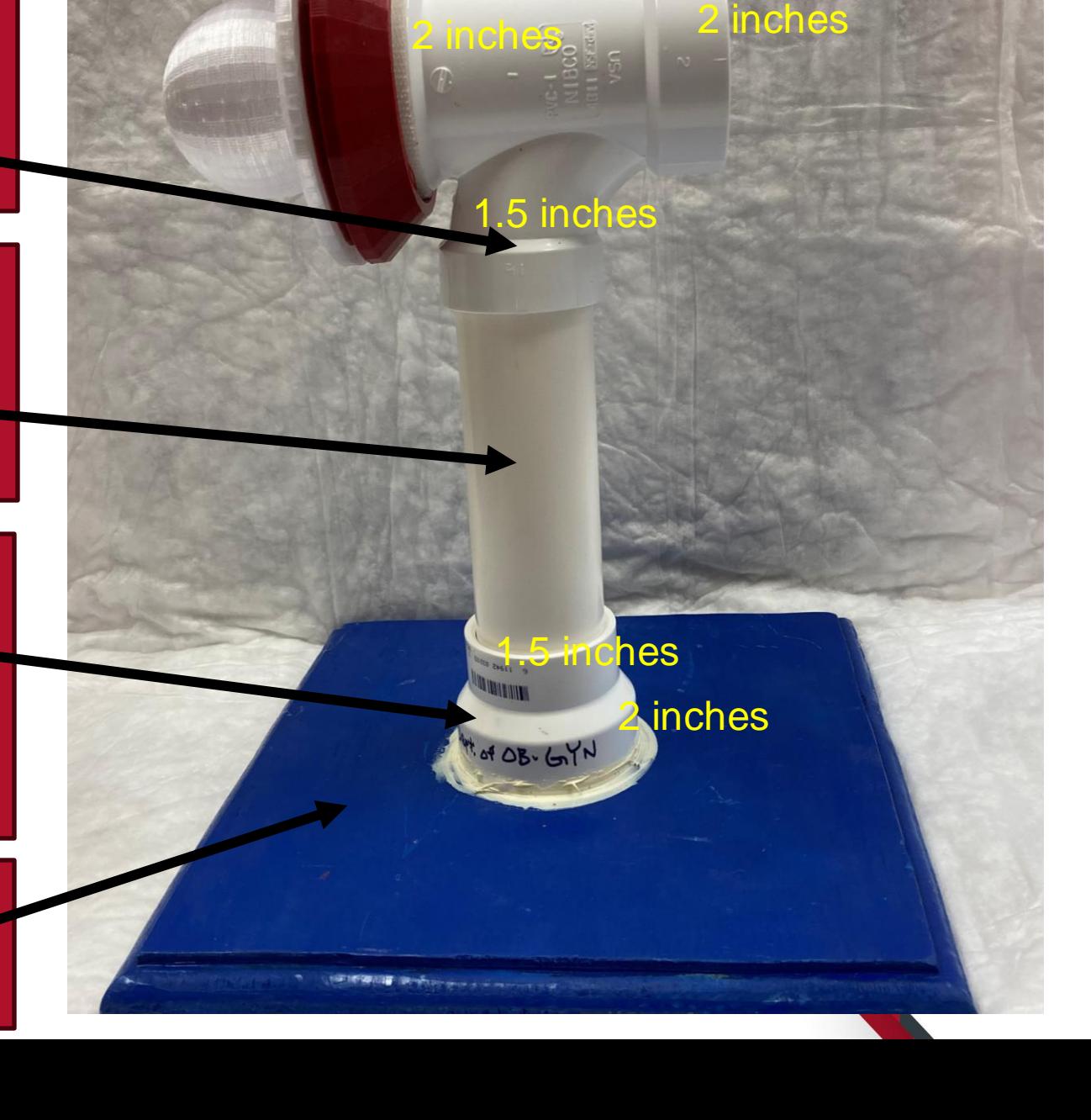

# **Uterus and Cervix Assembly**

**1.** Apply sticky-back hook-and-loop tape (Velcro) to the outer edge of the end of the PVC pipe where the uterus will be placed. The Velcro should last for repeated uses.

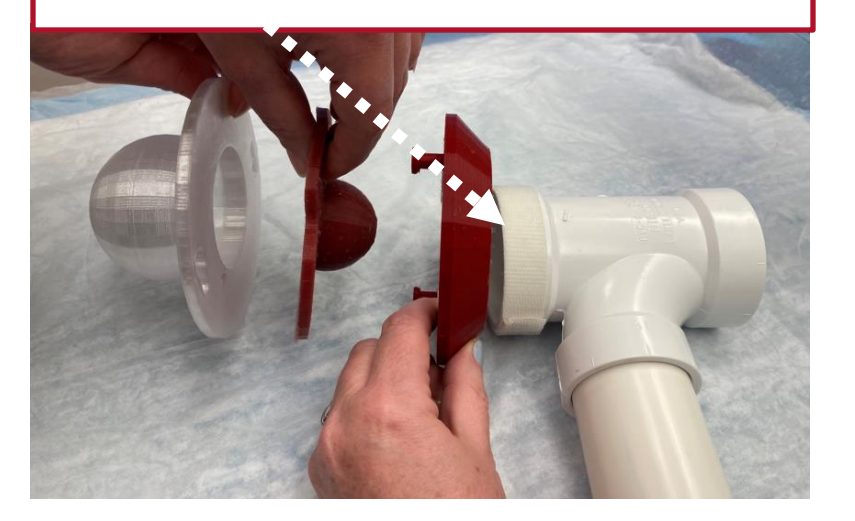

**2.** Apply the other side of the hook-and-loop tape to the inner edge of the connecting ring.

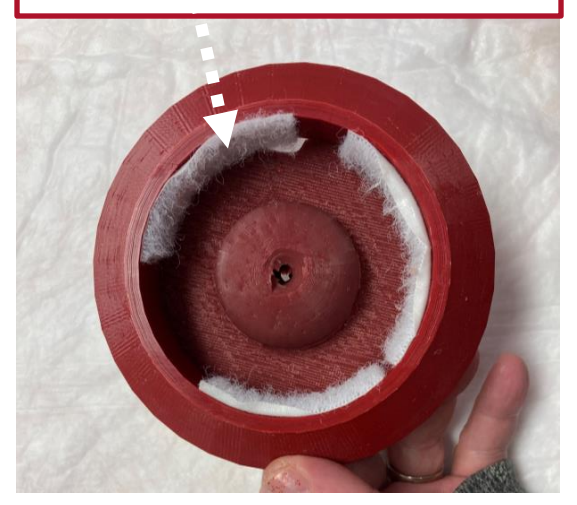

**3.** If using simulated uterine tissue, mix Thick-It with water until a puddinglike consistency. Add a drop of red food coloring and pour into the uterus.

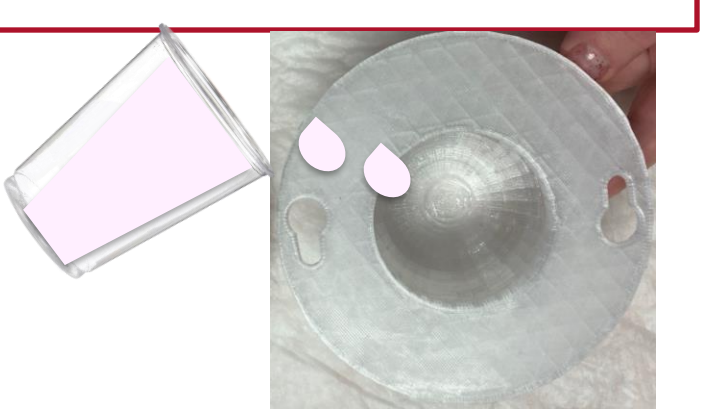

**4.** Assemble the uterus, cervix, and connecting ring. Pass the knobs on the outer ring through the holes on the uterus and twist the uterus to secure the pieces.

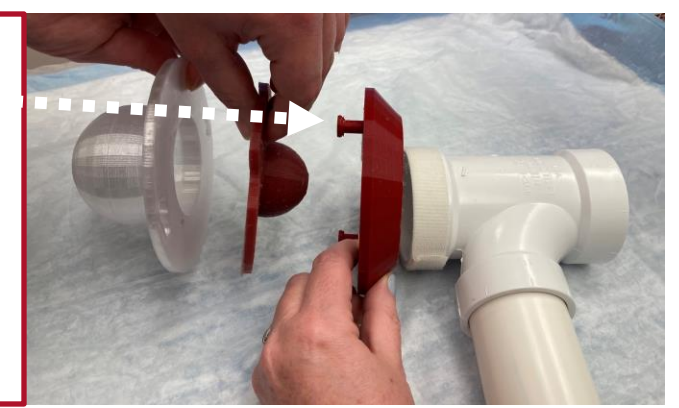

**5.** Place the connecting ring onto the end of the PVC sanitary "T".

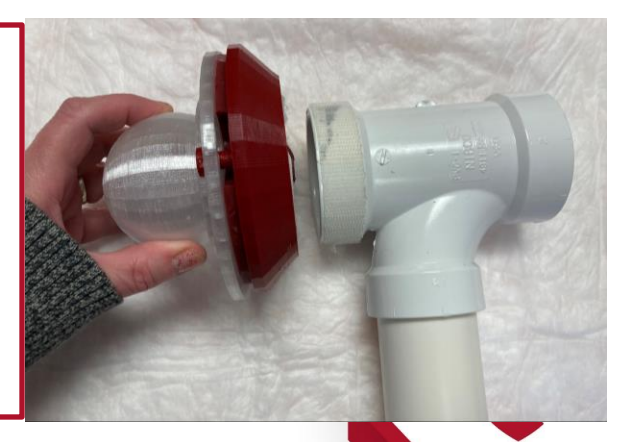

## **Simulation Set-up**

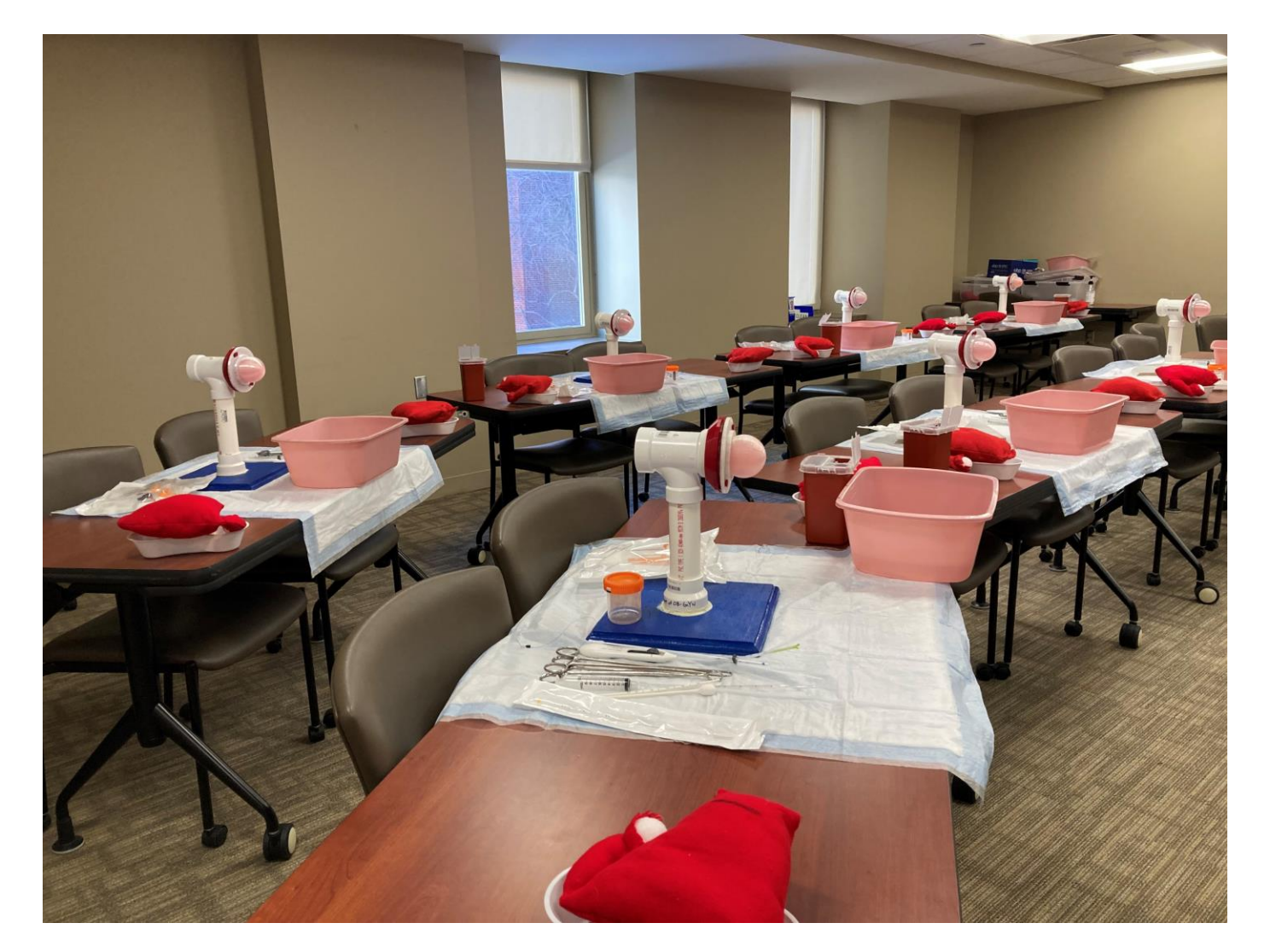

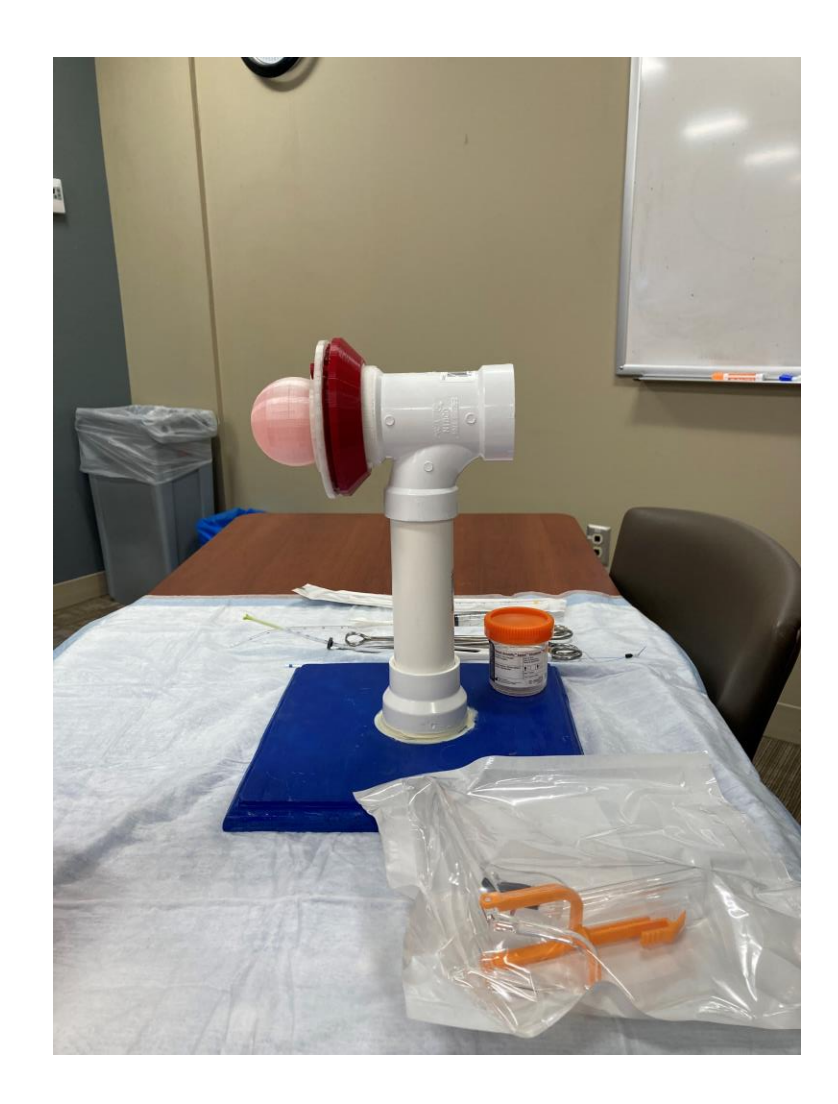

Gynecological task trainers set up in a classroom and ready for a group simulation.

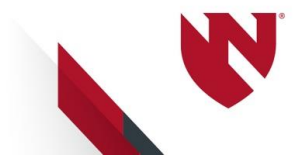

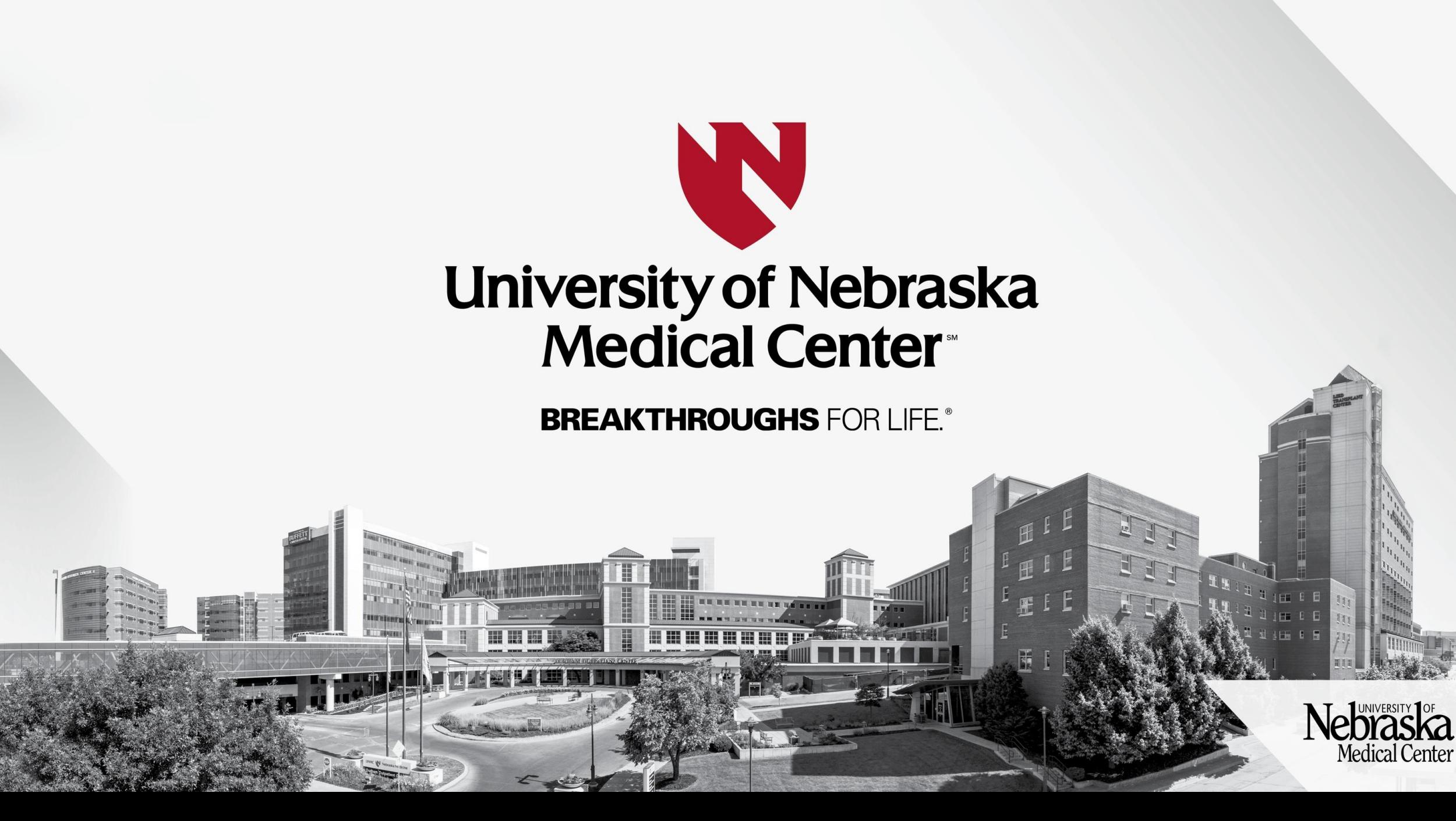